**Exam** : **LOT-989** 

Title : Building Portlets with IBM

WebSphere Portlet Factory

6.1.5

Version: Demo

- 1.Heather is preparing to move an application into production, and has discovered that there is an option to create a portlet WAR file or an application WAR file. What is the conceptual difference between the two? A. An application WAR is a prerequisite for deploying aportlet WAR; it represents the container hierarchy for portlets.
- B. An application WAR can deploy multipleportlets at the same time in an application, while a portlet WAR represents a single instance of a portlet.
- C. An application WAR can include profiling for personalization and configuration, while aportlet WAR is static and cannot be configured with profiling.
- D. Aportlet WAR represents a portlet designed to run on a portal server, while an application WAR is a stand-alone application that has no dependencies on portal containers so it can be deployed to an application server.

Answer: D

- 2.Tom has added several new portlet models to his existing project, and would now like to add them to a page on his development portal server. How does Tom get his new portlets to the server so that he can add them to a page?
- A. Use the "Publish Application" project level menu.
- B. Use the "Run As/Run on Server" project level menu.
- C. Use the file system copy command to move them to the deployed application.
- D. Export the project as a "WebSphere Portlet Factory Zip Archive" and import it into the portal.

Answer: A

- 3. The primary use for the WebSphere Portlet Factory server configuration is?
- A. To deliver your application to a production server.
- B. To run and test your application on a development server.
- C. To create a WAR file for manual deployment to a production or development server.
- D. To give your application access to APIsthat are specific to the target server.

Answer: B

- 4. Jalen has both Rational Application Developer and IBM Rational Software Architect and Eclipse available to her as IDEs for working with WebSphere Portlet Factory. Which of the following is a difference that will help her decide which IDE to select?
- A. Eclipse provides more efficient class loading.
- B. The Rational software IDE is more tightly integated with WebSphere Portal, providing a more seamless development-staging-testing environment.
- C. The Eclipse IDE gives her greater access to test environments, reducing the time required to perform iterative development and testing.
- D. WebSphere Portlet Factory runs equally well in both, so she should base her decision on the environment with which she is most comfortable and her team supports.

Answer: D

5. Valerie is starting development of her first portlet using WebSphere Portlet Factory. After opening Eclipse, which perspective should she select?

- A. WebSphere Portal
- B. Portlet Development
- C. Database Development
- D. WebSphere Portlet Factory

Answer: D

## **Trying our product!**

- ★ 100% Guaranteed Success
- ★ 100% Money Back Guarantee
- ★ 365 Days Free Update
- ★ Instant Download After Purchase
- ★ 24x7 Customer Support
- ★ Average 99.9% Success Rate
- ★ More than 69,000 Satisfied Customers Worldwide
- ★ Multi-Platform capabilities Windows, Mac, Android, iPhone, iPod, iPad, Kindle

## **Need Help**

Please provide as much detail as possible so we can best assist you.

To update a previously submitted ticket:

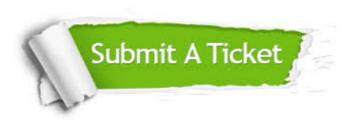

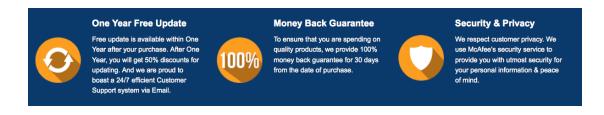

## Guarantee & Policy | Privacy & Policy | Terms & Conditions

Any charges made through this site will appear as Global Simulators Limited.

All trademarks are the property of their respective owners.

Copyright © 2004-2014, All Rights Reserved.